# **JIHOČESKÝ KRAJ**

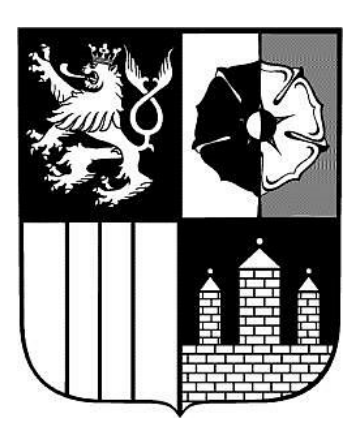

# **METODICKÝ POKYN**

**NÁZEV: Účetní závěrka příspěvkových organizací za rok 2009**

**ČÍSLO: MP/23/OEKO ZMĚNA Č.: 6 PLATNOST OD: 1.12.2009 ÚČINNOST OD: 1.1.2010 ROZSAH PŮSOBNOSTI: Příspěvkové organizace v územní působnosti Krajského úřadu – Jihočeského kraje**

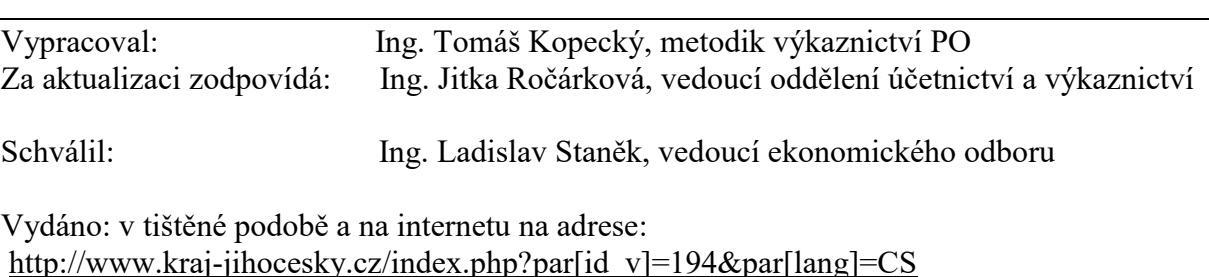

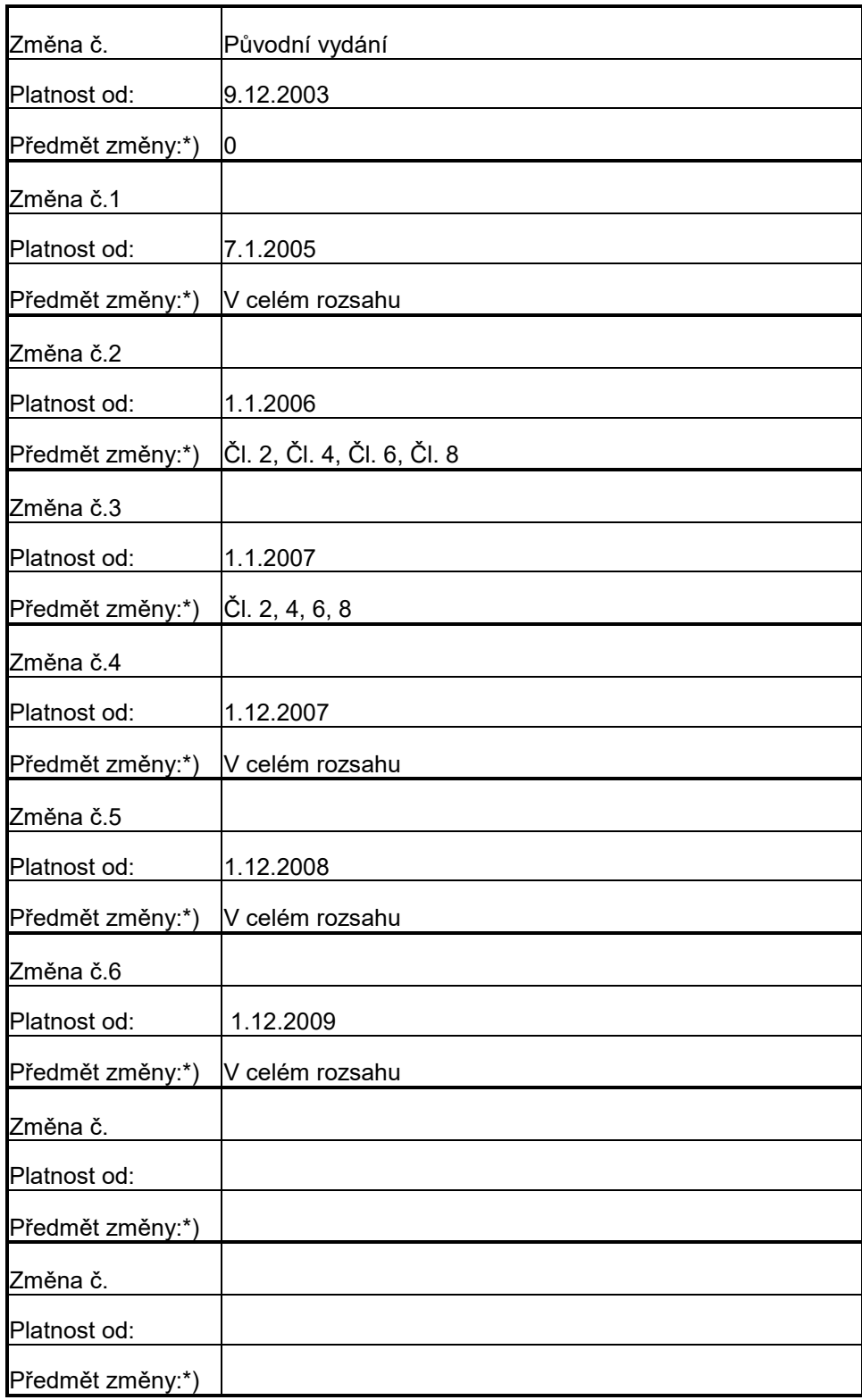

# **Změnový list k vnitřnímu předpisu č.: MP/23/OEKO**

\*) Předmětem změny se rozumí v čem nastala úprava (článek, strana apod), při rozsáhlejších úpravách možno uvést v celém rozsahu.

# **Článek 1 Úvodní ustanovení**

(1) Cílem tohoto metodického pokynu je stanovit způsob, termín a rozsah údajů předkládaných příspěvkovými organizacemi v územní působnosti Jihočeského kraje za rok 2008 pro hodnocení plnění státního rozpočtu, rozpočtů státních fondů a rozpočtů územních samosprávných celků dle odstavce 9 e) Přílohy č. 2 k vyhlášce č. 16/2001 Sb., ve znění pozdějších předpisů.

#### **Článek 2 Termín předkládání**

(1) Termín předložení účetních výkazů k 31. 12. 2009 stanovujeme na čtvrtek **28. ledna 2010.**

# **Článek 3 Způsob předkládání**

# **(1) organizace zřízené krajem**

a) Tištěné výkazy Rozvaha (65), Výkaz zisku a ztráty (67), Příloha (68) **v Kč na 2 desetinná místa** zašlete potvrzené statutárním zástupcem na adresu:

Krajský úřad – Jihočeský kraj ekonomický odbor oddělení výkaznictví obcí a PO U Zimního stadionu 1952/2 370 76 České Budějovice

b) Výkazy v elektronické podobě ve větách **45,46,49** zašlete prostřednictvím elektronické pošty na adresu: [automat@kraj-jihocesky.cz](mailto:automat@kraj-jihocesky.cz)

Do předmětu e-mailu napište:

vzor: **WinVYK26\_mm/rrrr\_dd.mm.rrrr\_hh:mm.ss\_ICO\_nazev organizace** příklad: **WinVYK26\_12/2009\_31.01.2010\_13:52:47\_12345678\_Gymnazium Tabor** Přílohou e-mailu musí být soubor obsahující účetní výkazy s příponou **.txt** nebo **.kxx** . Nepoužívejte v názvu souboru diakritiku.

Opakované poslání stejného výkazu **přepíše** původní výkaz.

Automat zašle zpět protokol o chybách nebo akceptaci dávky a sestavené výkazy, které lze prohlížet v programu notepad (= poznámkový blok). V případě, že zašlete účetní výkazy jednotlivě, kontroly budou smysluplné až po odeslání všech výkazů.

# **(2) organizace zřízené obcemi**

a) Tištěné výkazy Rozvaha (65), Výkaz zisku a ztráty (67), Příloha (68) **v tis. Kč na 2 desetinná místa** zašlete potvrzené statutárním zástupcem na adresu:

Krajský úřad – Jihočeský kraj ekonomický odbor oddělení výkaznictví obcí a PO U Zimního stadionu 1952/2 370 76 České Budějovice

b) Výkazy v elektronické podobě ve větách **45,46,47** zašlete prostřednictvím elektronické pošty na adresu: [automat-po@kraj-jihocesky.cz](mailto:automat-po@kraj-jihocesky.cz) Do předmětu e-mailu napište:

vzor: **WinVYK25\_mm/rrrr\_dd.mm.rrrr\_hh:mm.ss\_ICO\_nazev organizace** příklad: **WinVYK25\_12/2009\_31.01.2010\_13:52:47\_12345678\_ZS Tabor** Přílohou e-mailu musí být soubor obsahující účetní výkazy s příponou **.txt** nebo **.kxx** . Nepoužívejte v názvu souboru diakritiku.

Opakované poslání stejného výkazu **přepíše** původní výkaz.

Automat zašle zpět protokol o chybách nebo akceptaci dávky a sestavené výkazy, které lze prohlížet v programu notepad (= poznámkový blok). V případě, že zašlete účetní výkazy jednotlivě, kontroly budou smysluplné až po odeslání všech výkazů.

**Pozn: Upozorňujeme, že každou středu v 18:00 hodin probíhá odstávka sítě, což způsobí i odstávku AUTOMATU. Z tohoto důvodu je odpověď odeslána až následující den po jeho spuštění.**

# **Článek 4 Pořizovače dat účetních výkazů**

(1) V případě, že Váš účetní software neumí vystoupit výkazy pro ARIS (věty 45,46,47 nebo 49), které požaduje vyhláška č. 16/2001 Sb. ve znění pozdějších předpisů, nabízíme Vám možné řešení tohoto problému.

(2) Na internetových stránkách Jihočeského kraje, v sekcích Krajský úřad, Ekonomický odbor a ve složce Pokyny pro příspěvkové organizace Jihočeského kraje je vyvěšena ke stažení aktuální verze pořizovače dat účetních výkazů v tis. Kč (včetně dokumentace od společnosti PVT), určená **pro příspěvkové organizace zřízené obcemi**.

(3) **Pro příspěvkové organizace zřízené krajem** je zveřejněna informace o tom, že pořizovač dat účetních výkazů v Kč od společnosti GORDIC je ke stažení na neveřejných internetových stránkách kraje.

(4) Kromě výše zmíněných programů můžete použít i pořizovače dat účetních výkazů od jiných společností – např. program KEO-VÝKAZY od společnosti ALIS.

(5) **Orazítkované a podepsané sestavy zasílejte přímo ze svých účetních programů, nikoliv vytištěné z pořizovače dat. Při nedodržení této povinnosti budou vyžadovány nové výkazy ve vhodné formě a nesprávně vytištěné výkazy ze strany Krajského úřadu – Jihočeského kraje nebudou akceptovány a budou považovány za nepředané.** 

# **Článek 5**

# **Příloha k účetní závěrce**

(1) Přílohou 3 vyhlášky MF č. 505/2002 Sb., ve znění pozdějších předpisů se stanoví uspořádání položek v příloze účetní závěrky.

(2) Příspěvkové organizace zřízené územními samosprávnými celky vyplňují řádky č. 1 až 9, 15 až 19, 30 a 31, 34 a 35, 38 a 39, 50 až 54 výkazu.

(3) V souvislosti s vydáním zákona č. 561/2004 Sb., o předškolním, základním, středním, vyšším odborném a jiném vzdělávání (školský zákon), ve znění pozdějších předpisů je nutné správně vykazovat finanční toky ve školství.

(4) Vzhledem k tomu, že orgánem, který rozhoduje o uvolnění finančních prostředků, je orgán kraje, příspěvkové organizace z oblasti školství vykazují na řádku **19** přílohy k účetní závěrce přijaté příspěvky a dotace celkem na provoz z rozpočtů územních samosprávných celků. V analytické evidenci budou tyto dotace rozlišeny na dotace na PVN a na příspěvek na provoz od svého zřizovatele z jeho vlastních zdrojů. Na řádku **9** budou nadále vykazovány dotace poskytnuté organizaci přímo z účtů jednotlivých ministerstev, ze státních fondů a také účelové prostředky, o jejichž výši nerozhoduje Krajský úřad.

## **Článek 6 Kontrola vazeb účetních výkazů**

(1) Před odevzdáním výkazů krajskému úřadu překontrolujte alespoň těchto několik základních vazeb účetních výkazů:

#### a) **vnitrovýkazové vazby rozvahy**:

ř. 1 = ř. 127 stálá aktiva se musí rovnat fondu dlouhodobého majetku (901) ř. 5 = ř. 13 drobný dlouhodobý nehmotný majetek (018) se musí rovnat oprávkám (078) ř. 22 = ř. 31 drobný dlouhodobý hmotný majetek (028) se musí rovnat oprávkám (088) ř. 125 = ř. 202 aktiva celkem se musí rovnat pasivům celkem

#### b) **mezivýkazové vazby**:

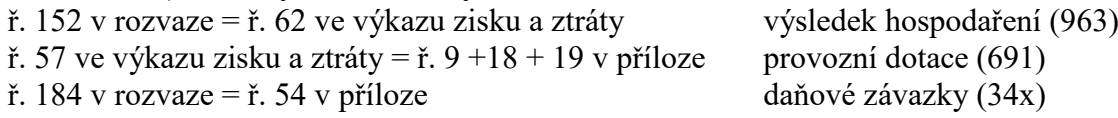

(1) Pokud je rozdíl v mezivýkazové vazbě ř. 184 v rozvaze a ř. 54 v příloze, je třeba tyto rozdíly zdůvodnit v průvodním dopise.

#### (2) **Při kontrole věnujte pozornost nejen stavům k 31.12.2009, ale i údajům k 1.1.2009.**

# **Článek 7 Kontaktní pracovníci oddělení výkaznictví**

(1) V případě jakýchkoliv dotazů ohledně předávání výkazů se obracejte na metodika výkaznictví PO.

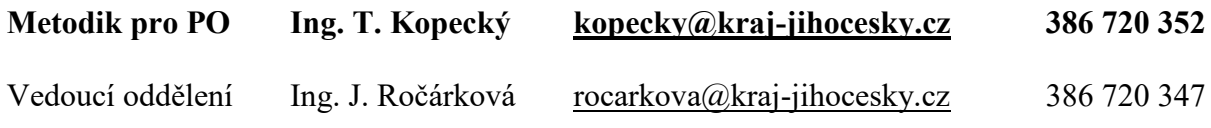

# **Článek 8 Závěrečná ustanovení**

(1) Tento metodický pokyn je platný od 1. prosince 2009 až do skončení zpracování roční závěrky výkazů za rok 2009.